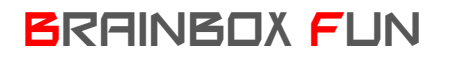

## BRAINBOX FUN WERKVOLGORDE

## PERSLUCHT VALVE

Videolessen Deel 4: Les 16 (Link met pneumatica)

Doel: Via een perslucht valve kunnen we de link maken tussen onze brainbox en de wereld van de pneumatica met cilinders ed. Mead Isonic V2 Valve

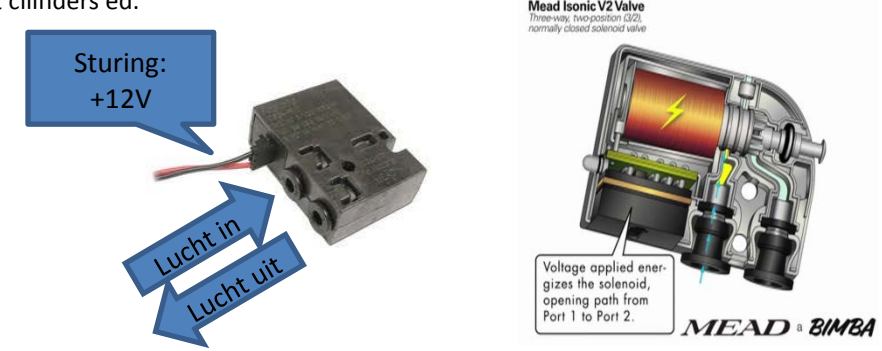

Benodigdheden:

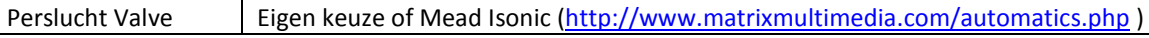

- 1. Sluit de perslucht valve aan op een externe voeding en bepaal volgende zaken:
	- Welke spanning is er nodig om de valve te laten schakelen 5V, 9V, 12V?
	- Hoeveel stroom trekt de valve bij deze spanning? (moet minder zijn dan 500mA)
- 2. Zet de voeding en de jumpers in de juiste stand:

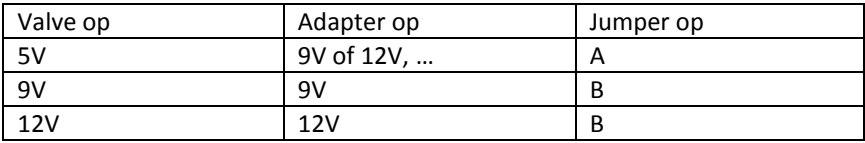

3. Sluit de valve aan tussen één van de uitgangen van de L293 (C1, E0, E1 of C2) en de GND van de voeding. Op deze manier kunnen we tot 4 valves sturen met de Brainbox.

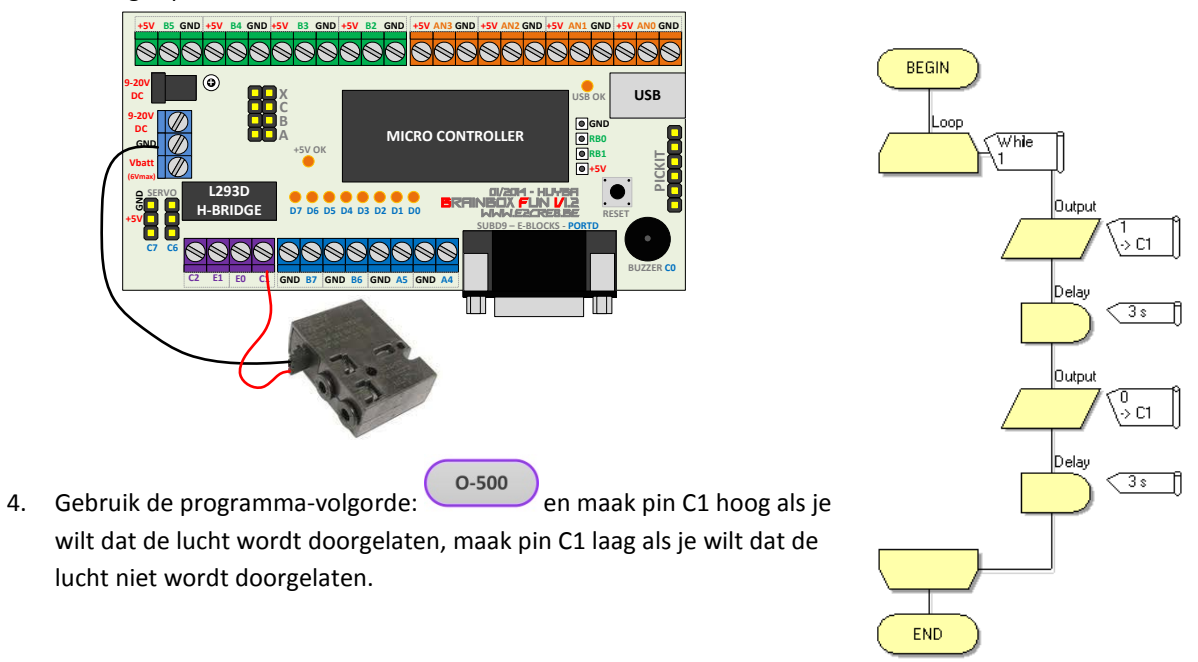